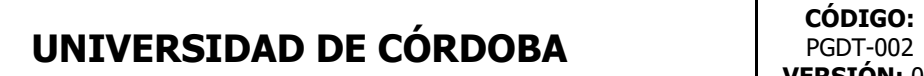

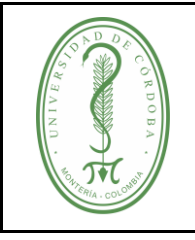

### **PROCEDIMIENTO DE ADMINISTRACIÓN DE LICENCIAS**

### **ÍNDICE**

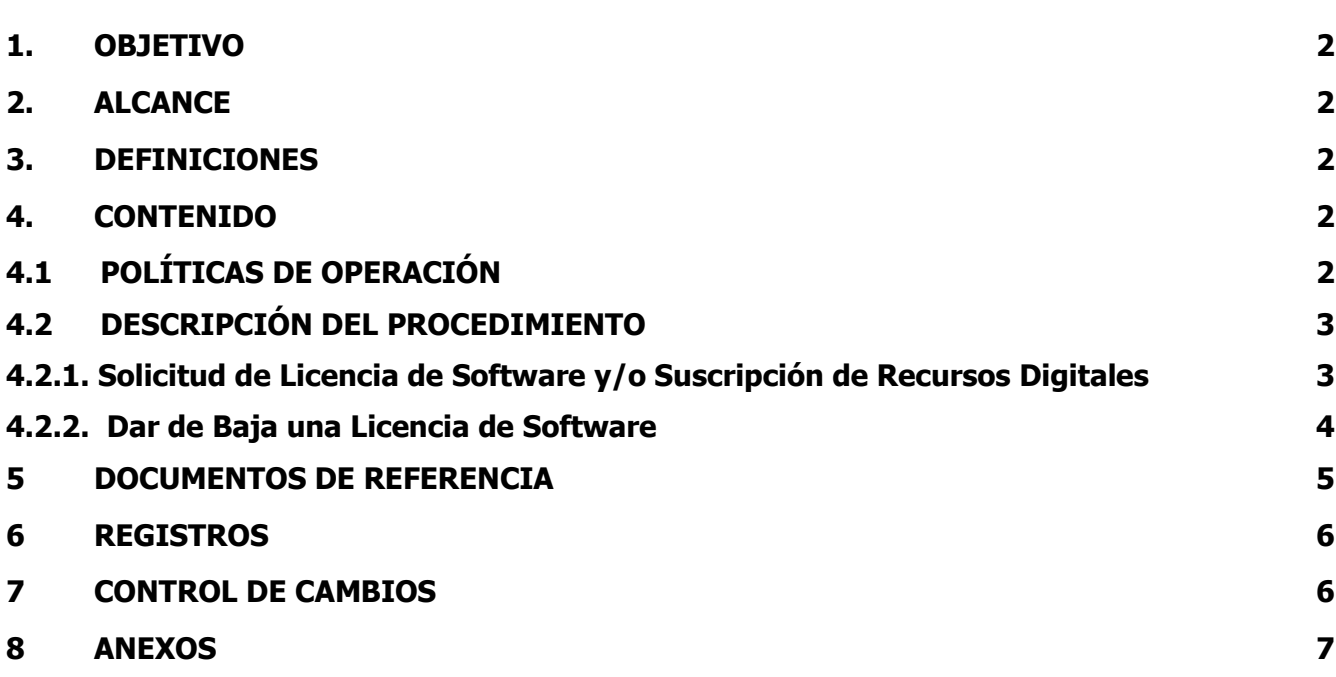

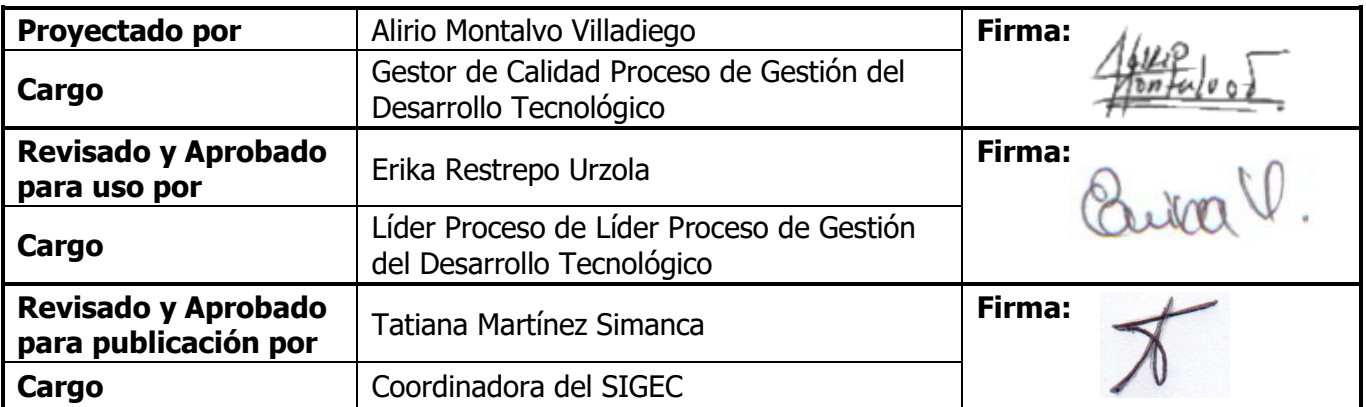

## **UNIVERSIDAD DE CÓRDOBA**  $\qquad$   $\qquad$   $\qquad$

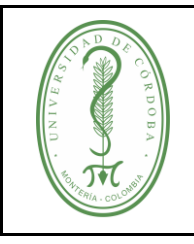

#### **PROCEDIMIENTO DE ADMINISTRACIÓN DE LICENCIAS**

### <span id="page-1-0"></span>**1. OBJETIVO**

Control del software adquirido, cedido, desarrollado e instalado en los equipos y plataformas de La Universidad de Córdoba, en cumplimiento de la legislación sobre propiedad intelectual.

#### <span id="page-1-1"></span>**2. ALCANCE**

Este procedimiento aplica a todas las licencias de software y suscripciones de uso de recursos digitales.

#### <span id="page-1-2"></span>**3. DEFINICIONES**

**Licencia de software:** la autorización o permiso concedido por el titular del derecho de autor, en cualquier forma contractual, al usuario de un programa informático, para utilizar éste en una forma determinada y de conformidad con unas condiciones convenidas.

**Software:** Se denomina software (también programática o equipamiento lógico) a todos los componentes intangibles de un ordenador o computadora, es decir, al conjunto de programas y procedimientos necesarios para hacer posible la realización de una tarea específica.

Programas, instrucciones, reglas informáticas o elementos lógicos que hacen funcionar o ejecutan tareas en cualquier hardware.

**Usuario:** Para este procedimiento es la dependencia o persona que dentro del contexto de la organización se relaciona con un servicio tecnológico y/o digital.

#### <span id="page-1-3"></span>**4. CONTENIDO**

#### <span id="page-1-4"></span>**4.1 POLÍTICAS DE OPERACIÓN**

- Las licencias serán viabilizadas y aprobadas por la Subdirección de Sistemas y Tecnologías de La Información y Comunicaciones, mediante concepto técnico con el fin de controlar su uso y pertinencia.
- El licenciamiento en equipos será revisado y monitoreado de forma permanente.
- Está prohibida la adquisición, instalación, eliminación, administración, almacenaje y disposición de licencias sin la autorización de la Subdirección de Sistemas y Tecnologías de La Información y Comunicaciones.
- El software será adquirido a proveedores debidamente certificados, los cuales deberán entregar al momento de la compra, el programa y la licencia del "software" adquirido y toda la documentación necesaria que certifique la validez del mismo.

# **UNIVERSIDAD DE CÓRDOBA**  $\qquad$   $\qquad$   $\qquad$

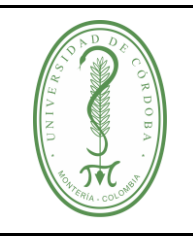

### **PROCEDIMIENTO DE ADMINISTRACIÓN DE LICENCIAS**

- Todo software desarrollado para La Universidad, para ser instalado en cualquiera de sus áreas o dependencias, debe seguir los procedimientos establecidos para tal fin por el Proceso de Gestión del Desarrollo Tecnológico, e igualmente debe ser viabilizado y aprobado por la Subdirección de Sistemas y tecnologías de La Información y Comunicaciones.
- La auditoría de hardware y software será permanente a través de la red.

#### <span id="page-2-0"></span>**4.2 DESCRIPCIÓN DEL PROCEDIMIENTO**

#### <span id="page-2-1"></span>**4.2.1. Solicitud de Licencia de Software y/o Suscripción de Recursos Digitales**

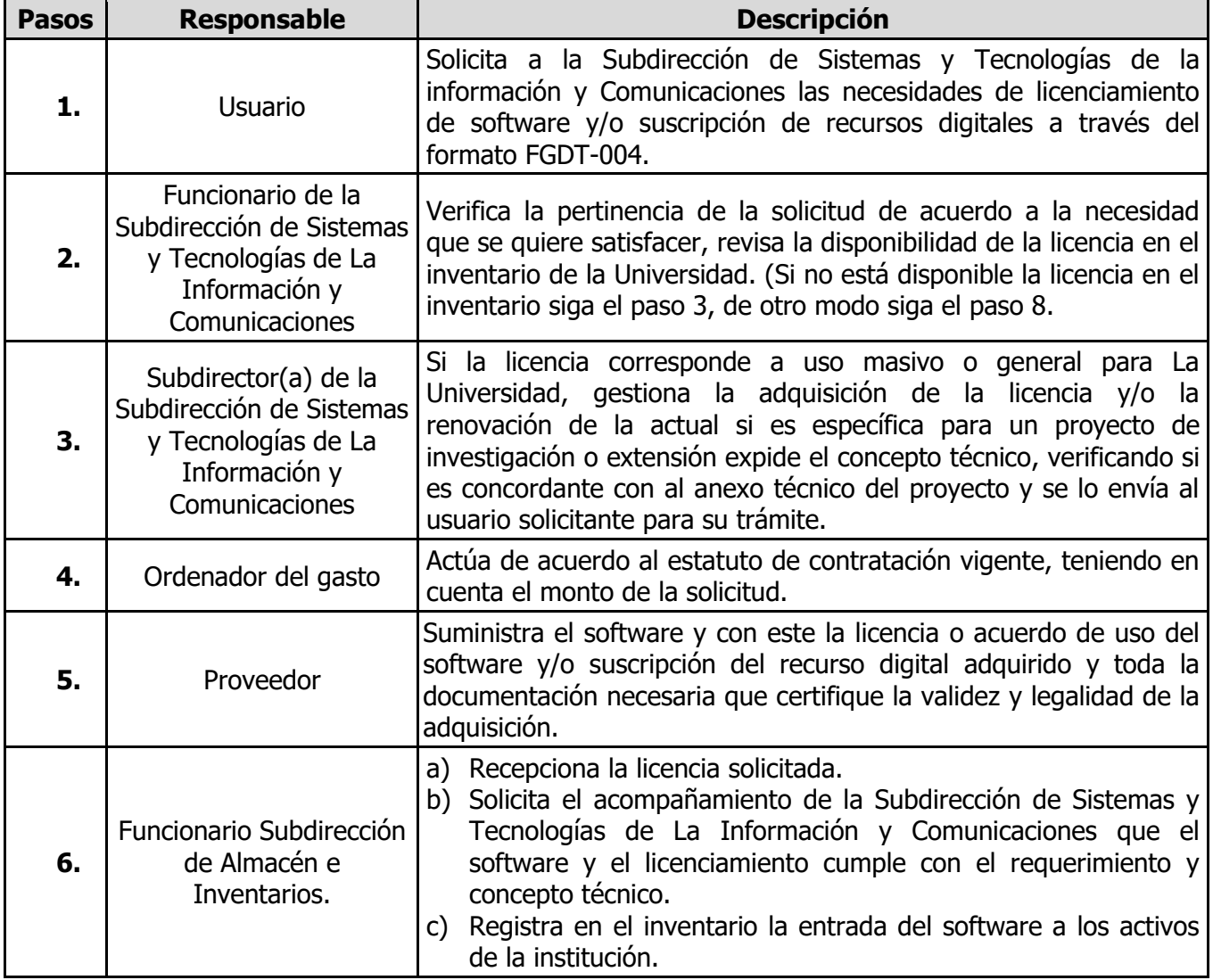

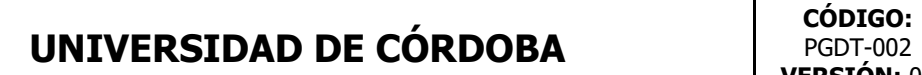

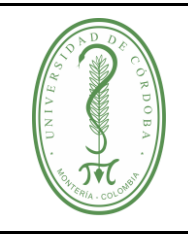

#### **PROCEDIMIENTO DE ADMINISTRACIÓN DE LICENCIAS**

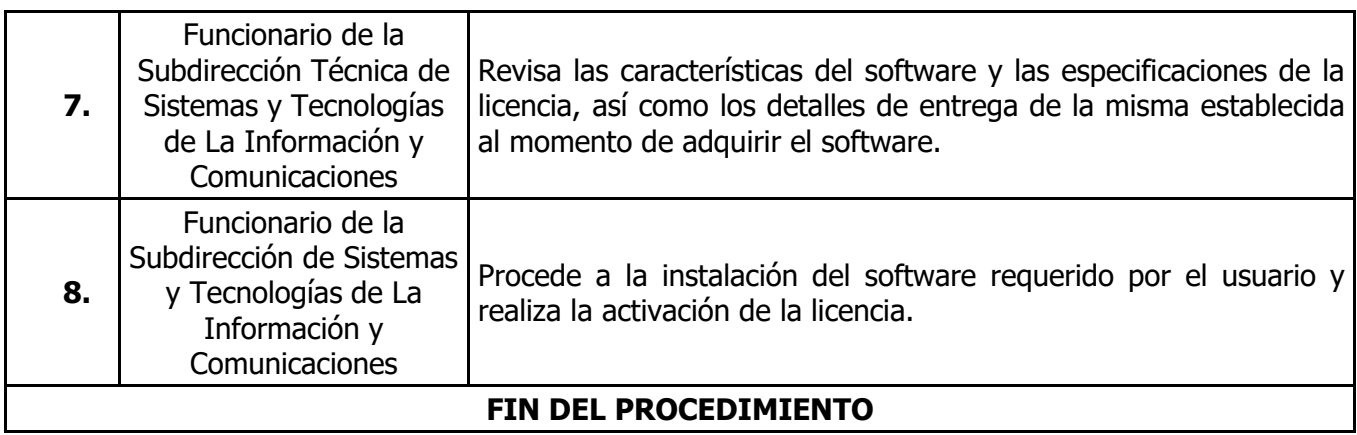

#### <span id="page-3-0"></span>**4.2.2. Dar de Baja una Licencia de Software**

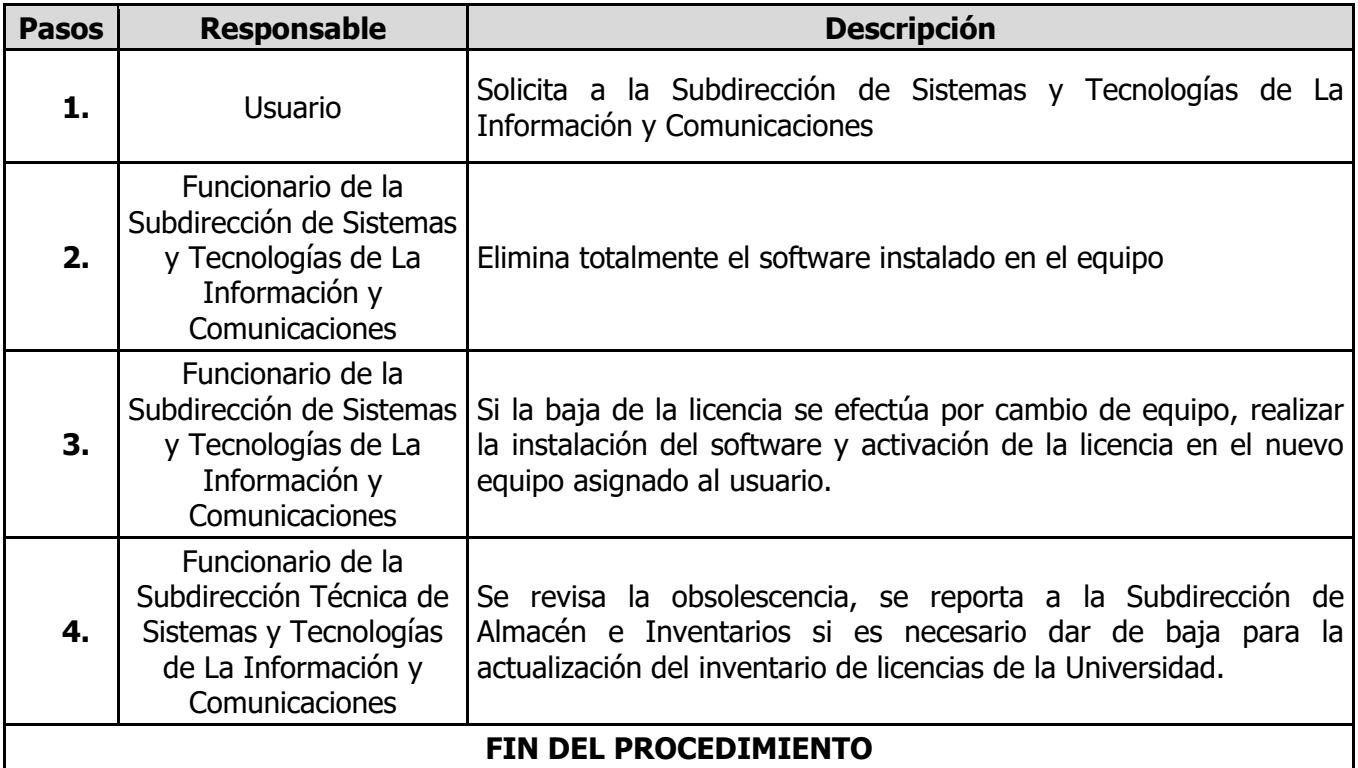

# **UNIVERSIDAD DE CÓRDOBA** código:

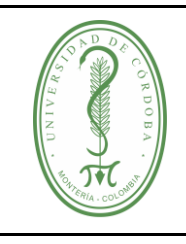

#### **PROCEDIMIENTO DE ADMINISTRACIÓN DE LICENCIAS**

## <span id="page-4-0"></span>**5 DOCUMENTOS DE REFERENCIA**

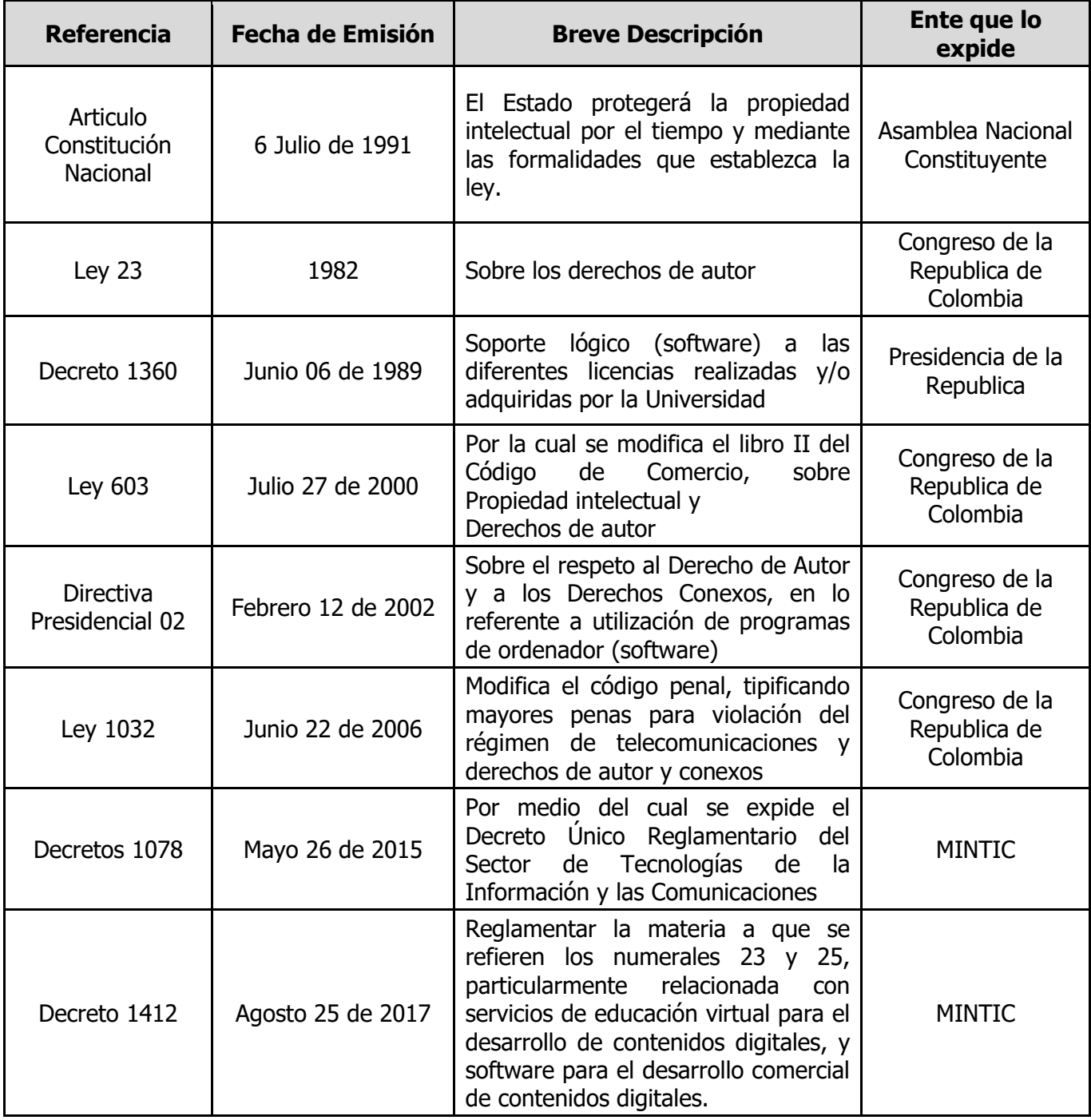

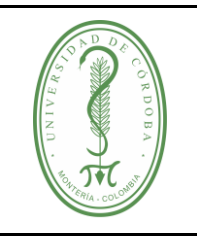

# **UNIVERSIDAD DE CÓRDOBA** código:

### **PROCEDIMIENTO DE ADMINISTRACIÓN DE LICENCIAS**

## <span id="page-5-0"></span>**6 REGISTROS**

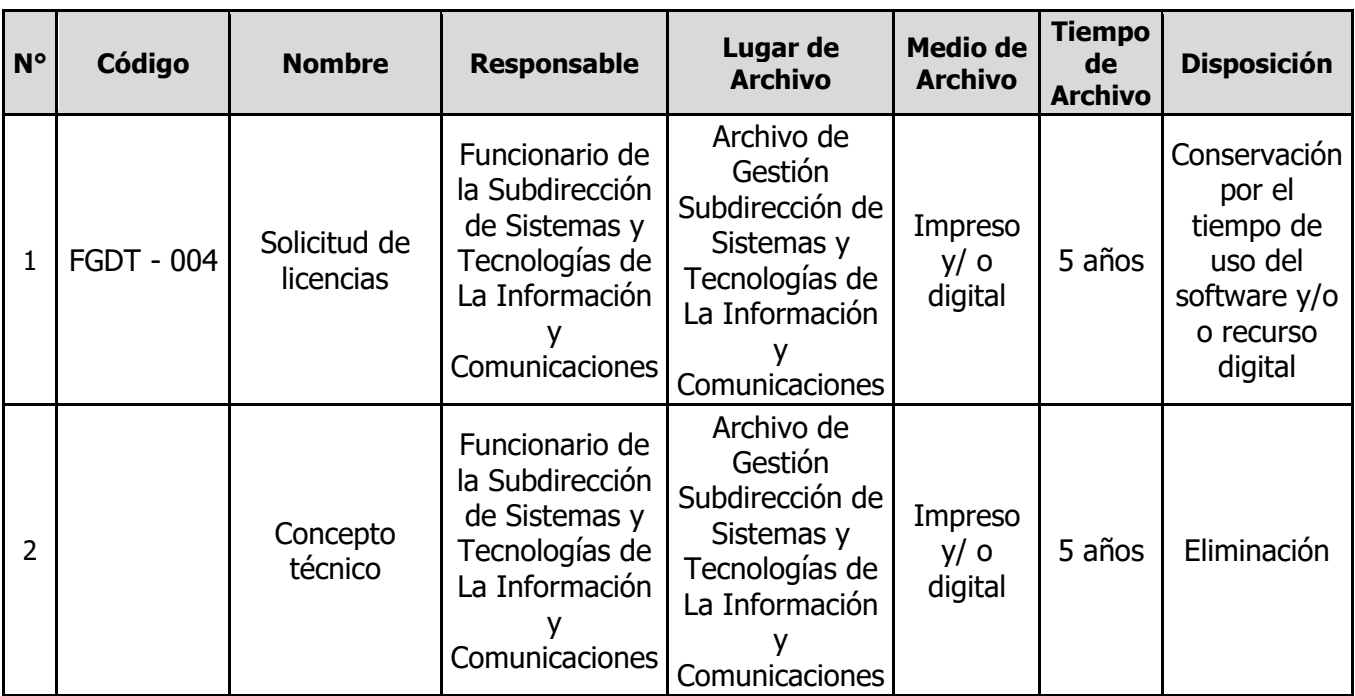

#### <span id="page-5-1"></span>**7 CONTROL DE CAMBIOS**

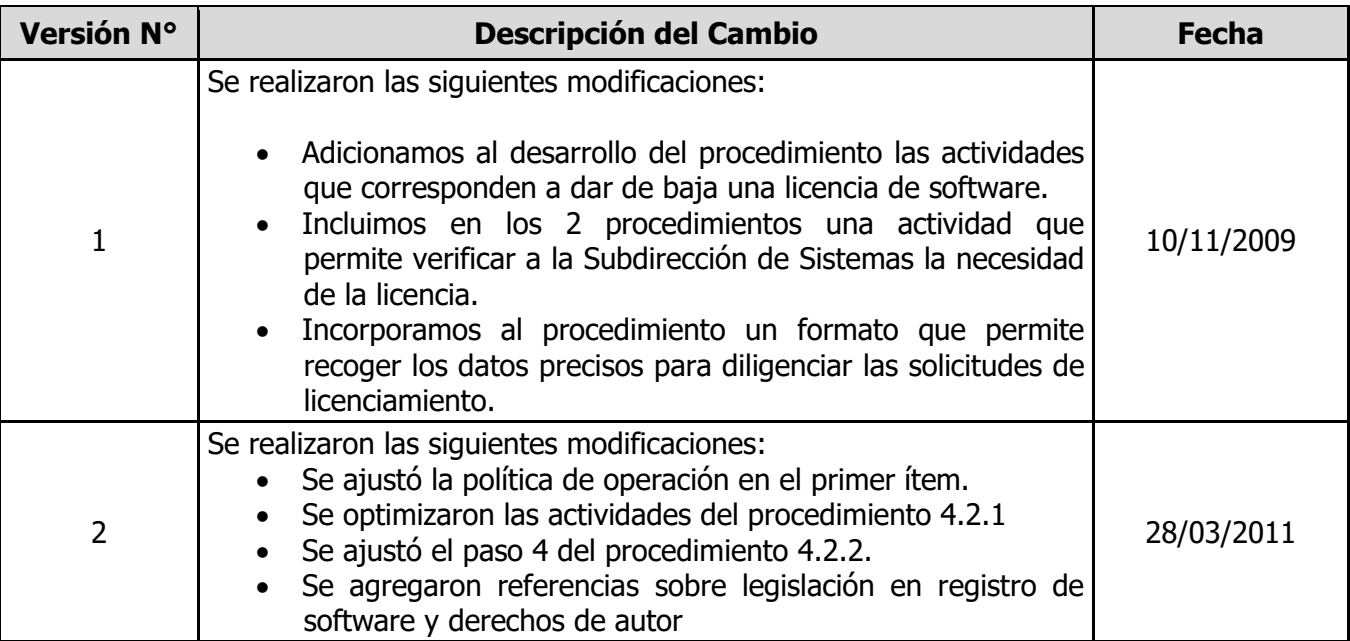

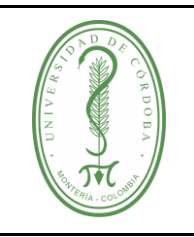

# **UNIVERSIDAD DE CÓRDOBA** código:

### **PROCEDIMIENTO DE ADMINISTRACIÓN DE LICENCIAS**

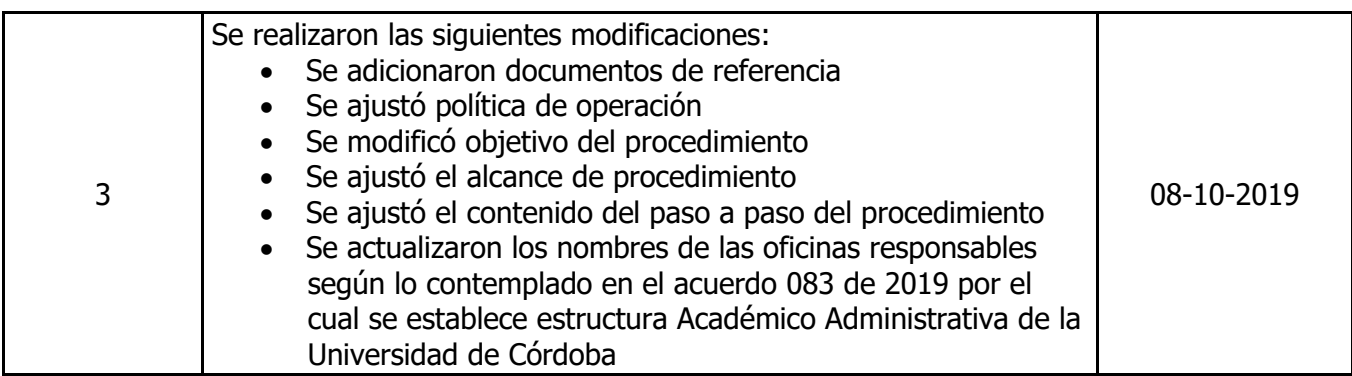

#### <span id="page-6-0"></span>**8 ANEXOS**

No Aplica